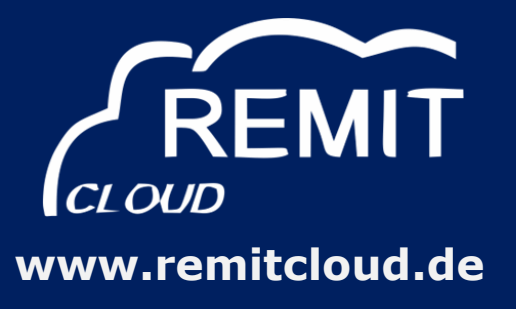

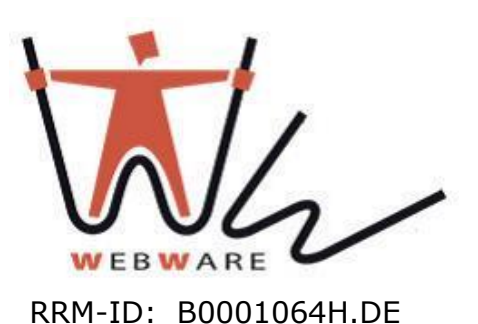

# **Webware Internet Solutions GmbH** was certified on 2 October 2015 by ACER for the transmission of **all ACER**-**formats**!

## **Messages of transactions for formats:**

- standard contracts (Table1)
- NON-Standard contracts (Table2)
- **EXECUTE:** electricity transportation contracts (ElectricityBid, ElectricityRights, ElectricityTotalAllocation)
- gas transportation contracts (GasCapacity)

# **Messages for fundamental data:**

- **ENTSO-E fundamental data** (ElectricityConfiguration, ElectricityGenerationLoad, ElectricityOutage, ElectricityPublication)
- **E** electricity nominations
- **ENTSOG fundamental data** (GasTransparency)
- **gas nominations**
- **LNG** data
- **gas storage data**

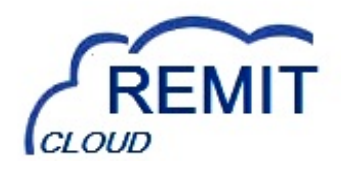

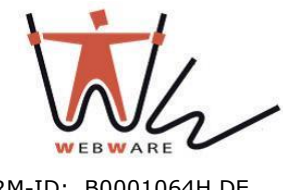

# **Webware RRM Portal**

RRM-ID: B0001064H.DE

The dashboard provides an overview on the status of your messages

The transaction list offers extensive filtering and analysis options

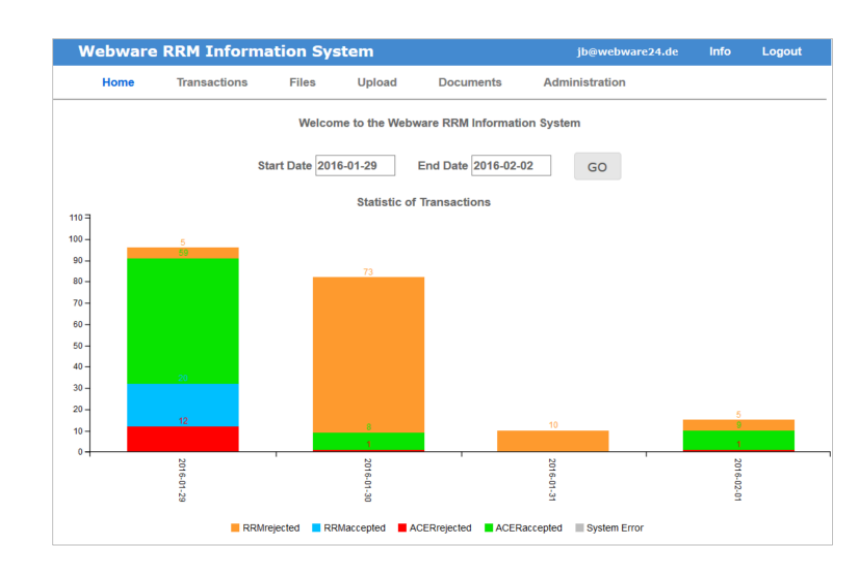

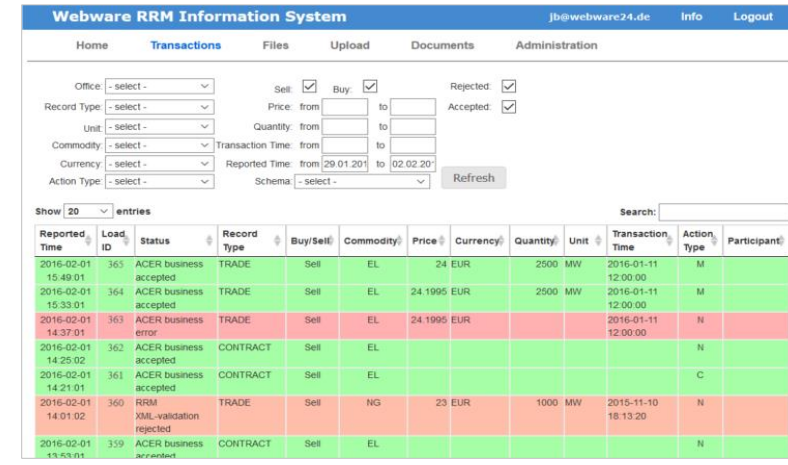

# **More features:**

- manual upload of ACER-XML files and CSV files
- monitoring and recording of data transfer
- reports for third parties
- authorization concept
- limited access for third parties (monitoring obligation)
- corporate solution

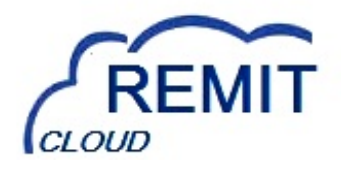

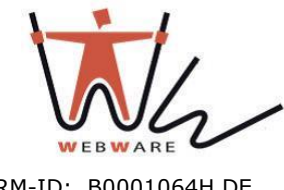

# **Excel Templates**

RRM-ID: B0001064H.DE

# The new developed Excel templates offer a comprehensive assistance for the registration of messages:

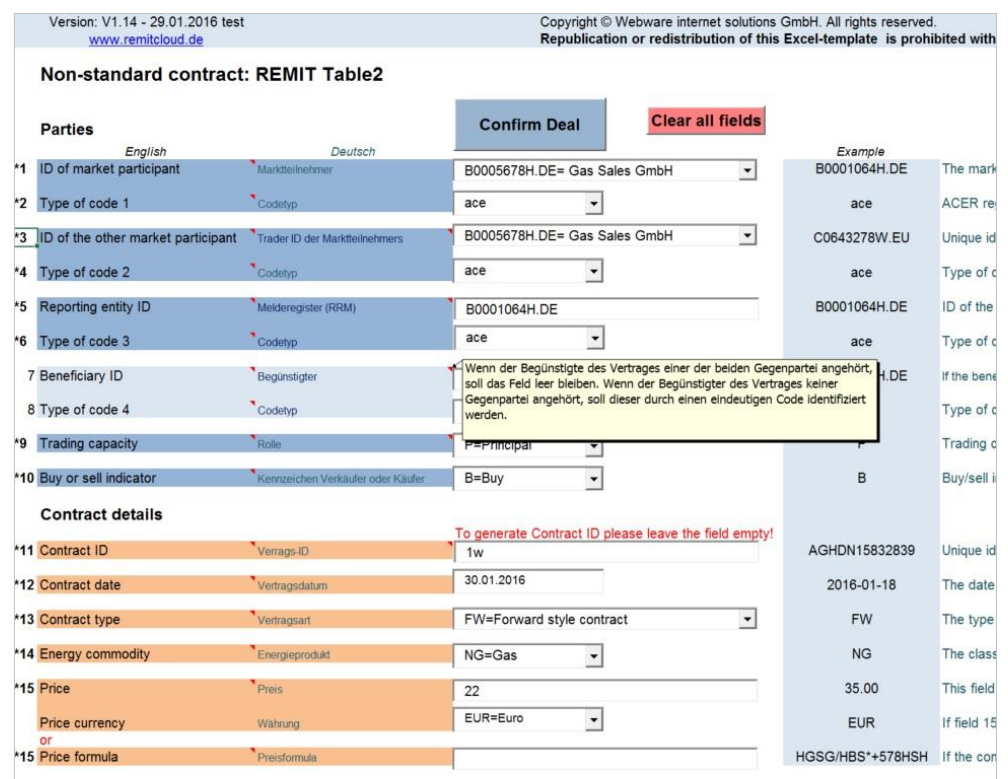

## In the table view you can edit the mass data comfortably:

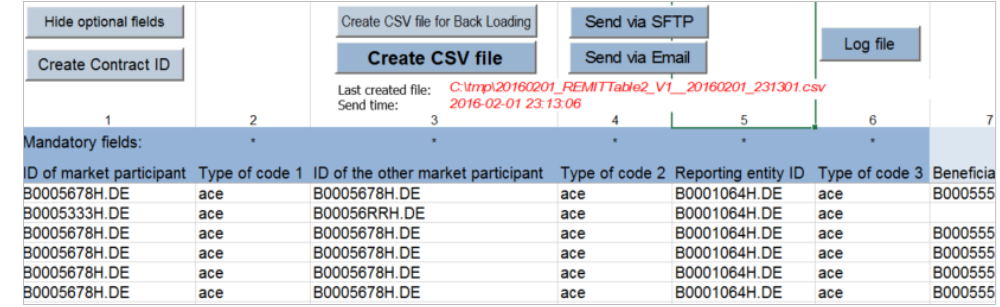

# **More features:**

- simple input screens in German and English
- contextual online help
- ACER confirmed generation of UTI for Table1 and ContractID for Table2
- integrated email interface for RRM transmission
- integrated SFTP interface for RRM transmission
- reporting of transmission

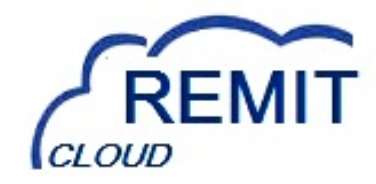

# **www.remitcloud.de**

email: support@remitcloud.de

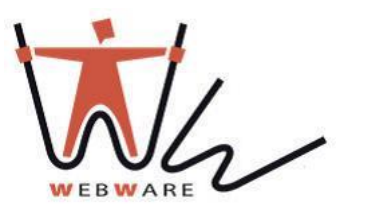

#### **www.webware24.de**

**W**eb**w**are Internet Solutions GmbH Teichstraße 14-16 • 34130 Kassel • Germany phone: +49 (0)561 56014565

**RRM-ID: B0001064H.DE**

# **Test your Transactions before the "Go Live"!** email: info@webware24.de

# **ACER-XML-Validation-Portal:**

https://acerxml.remitcloud.de **FREE**

## **RMM-Test-Portal:**

**FREE** on demand

#### **EXCEL Template for Table1 & Table2: FREE** on demand

The data is processed according to the German data protection law and is hosted in data centres in Berlin and Karlsruhe. Both data centres are annually certified for their safety according to ISO 27001. This certification covers numerous security measures in the IT infrastructure, the secondary technology and the process chain.